Manual [Windows](http://see.wordmixmans.ru/now.php?q=Manual Windows 7 Toolbar Video) 7 Toolbar Video >[>>>CLICK](http://see.wordmixmans.ru/now.php?q=Manual Windows 7 Toolbar Video) HERE<<<

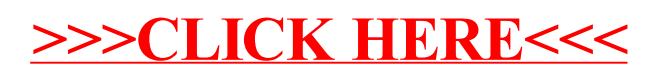